# Aufgabensammlung

VU Rechnungswesen 330.259

2018

# Inhaltsverzeichnis

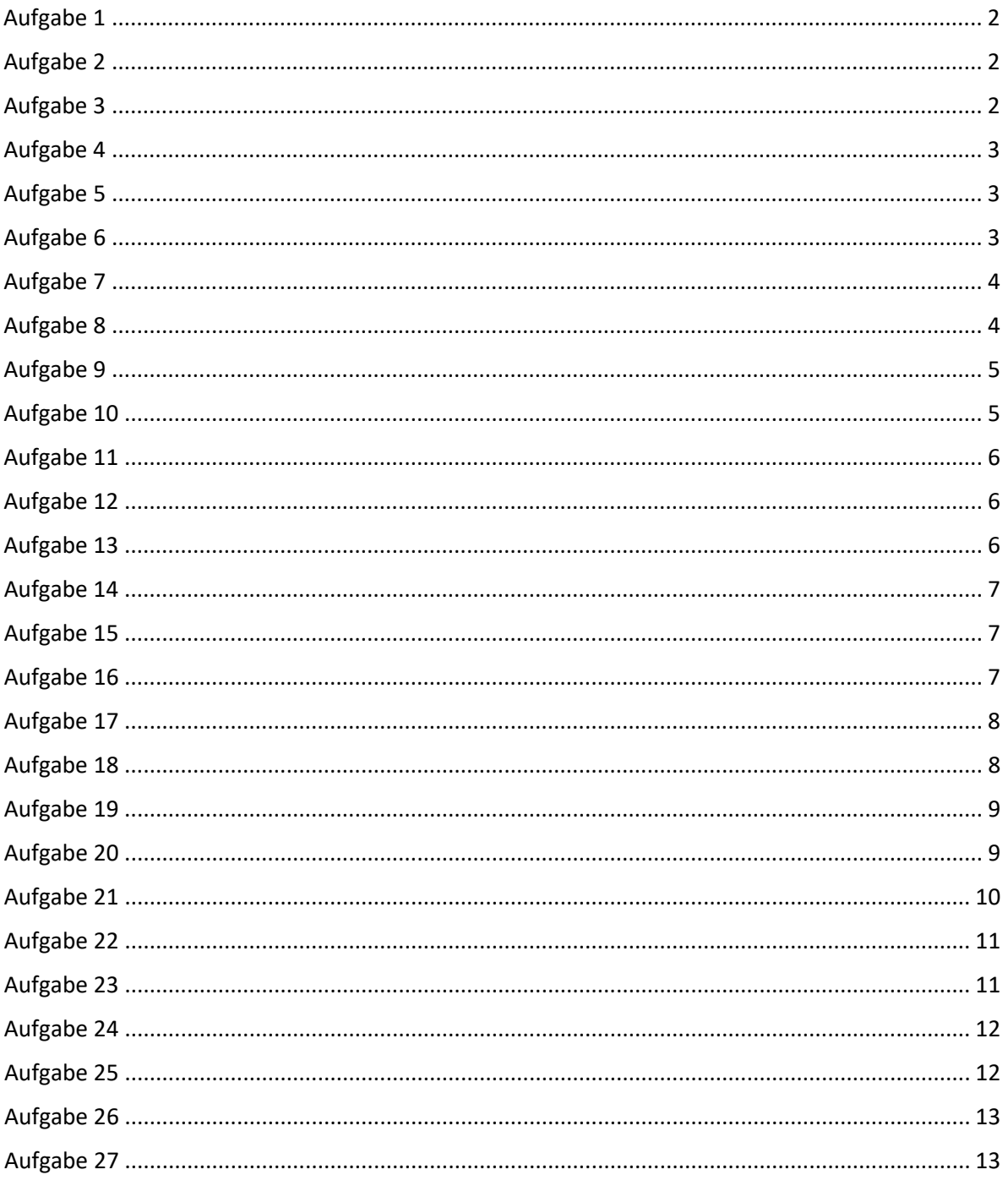

<span id="page-1-0"></span>Ermitteln Sie basierend auf folgendem Inventarergebnis die Bilanz (alle Angaben in EUR):

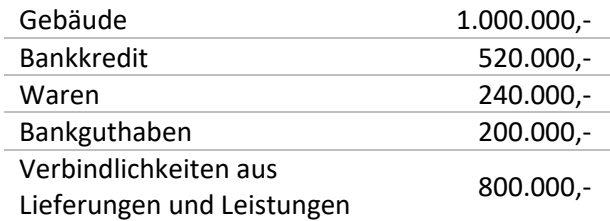

## <span id="page-1-1"></span>Aufgabe 2

Für die Unternehmung HelloWorld AG ergibt das Inventar für die Stichtage 31.12.2017 und 31.12.2018 folgende Daten (in EUR):

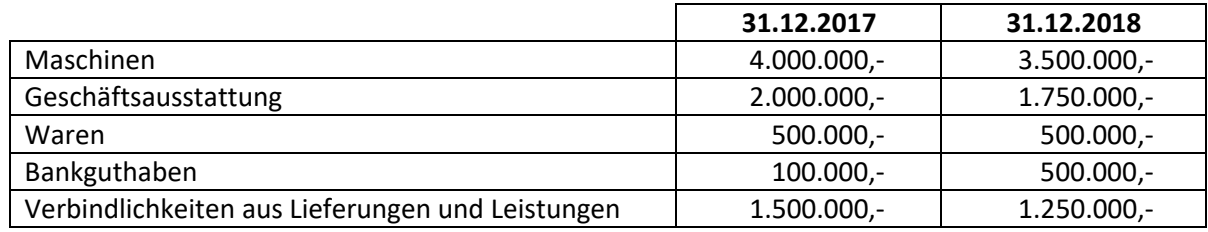

- a) Erstellen Sie die Bilanz jeweils zum 31.12.2017 und zum 31.12.2018.
- b) Ermitteln Sie den Periodenerfolg für das Jahr 2018 durch einen Betriebsvermögensvergleich, wenn
	- a. keine Privateinlage und keine Privatentnahme
	- b. eine Privatentnahme über €150.000,-
	- c. eine Privateinlage über €200.000,-

getätigt wurde.

#### <span id="page-1-2"></span>Aufgabe 3

Die Inventur einer Transportunternehmung zum 31.12.2018 ergibt folgende Positionen:

(1) Vermögen:

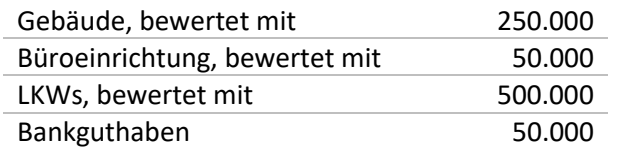

(2) Schulden:

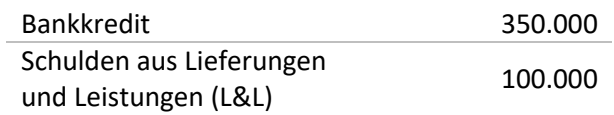

- a) Bestimmen Sie das Eigenkapital der Unternehmung.
- b) Erstellen Sie die Bilanz des Unternehmens zum 31.12.2018.

<span id="page-2-0"></span>Betrachten Sie wieder das Transportunternehmen aus *Aufgabe 2*. Nach einem Geschäftsjahr ergibt sich für das Transportunternehmen folgende Bilanz zum 31.12.2019:

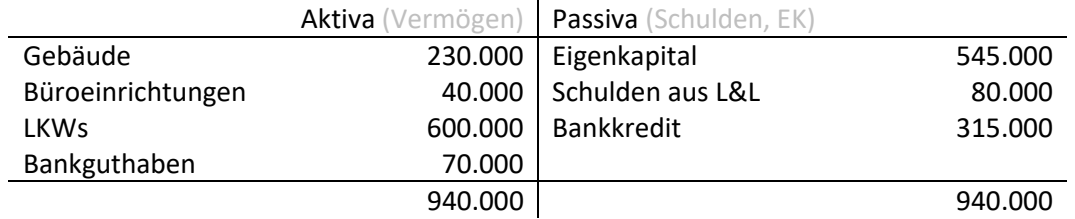

Wie groß ist der Jahresgewinn für 2019, wenn der Unternehmer während des Jahres

- a) 20.000€ für private Zwecke entnommen hat?
- b) einen Teil der Schulden im Ausmaß von 35.000€ aus seinem Privatvermögen beglichen hat?

## <span id="page-2-1"></span>Aufgabe 5

Betrachtet wird wieder das Transportunternehmen aus den vorhergegangenen Aufgaben.

Das Transportunternehmen hat im Geschäftsjahr 2019

- €250.000,- für Löhne
- €82.000,- für Treibstoff
- €45.000,- für Reparaturen
- €20.000,- an Kreditzinsen

aufgewendet. Weitere Aufwendungen in 2019 waren die Wertminderungen von

- €20.000,- des Gebäudes
- €10.000,- der Büroeinrichtung
- €100.000,- der LKWs.

Aus der Transporttätigkeit hat die Unternehmung im Geschäftsjahr 2019 Erlöse von €692.000, erzielt.

Ermitteln Sie den Jahresgewinn des Geschäftsjahres 2019 der Unternehmung.

## <span id="page-2-2"></span>Aufgabe 6

Erstellen Sie die Bilanz basierend auf folgenden Positionen:

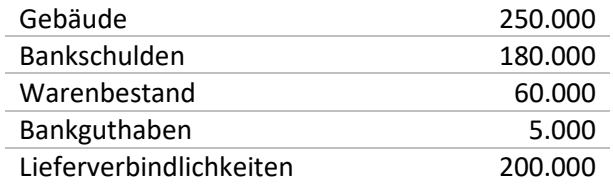

Beantworten Sie zusätzlich folgende Fragen:

- a) Welche Positionen zählen zum
	- (i) Anlagevermögen,
	- (ii) Umlaufvermögen, und
	- (iii) Fremdkapital?

Geben Sie die Kontenklasse (eine Ziffer) an.

b) Erstellen Sie die Eröffnungsbilanz zum 1.1.

<span id="page-3-0"></span>Weiterführend auf den Positionen aus *Aufgabe 6*:

- a) Führen Sie die Eröffnungsbuchungen zum 1.1. durch.
- b) Stellen Sie die Auswirkungen auf den T-Konten (bzw. paginierten Konten) dar.

## <span id="page-3-1"></span>Aufgabe 8

Ein Getränkeverkäufer hat am Morgen folgende Vermögenswerte und Schulden:

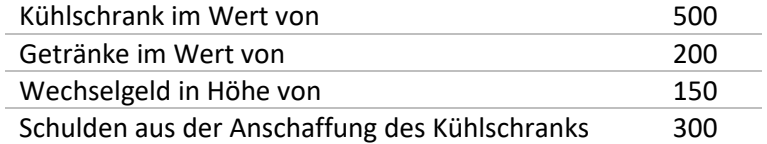

An diesem Tag fallen folgende (Geschäfts-)Tätigkeiten an:

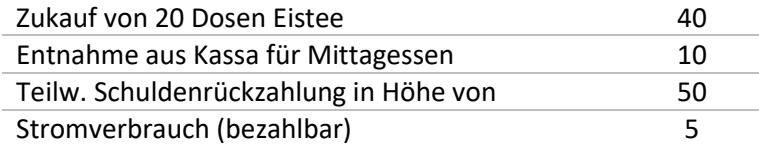

Nach Kassaschnitt am Abend stellt der Händler fest:

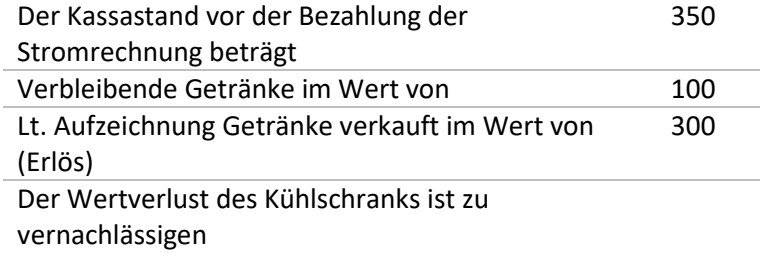

Ermitteln Sie den Tagesgewinn des Händlers mittels:

- a) Betriebsvermögensvergleich
- b) Gewinn- & Verlustrechnung

<span id="page-4-0"></span>Zwei Gesellschafter gründen zusammen die Copy GmbH, welche Kopierdienstleistungen anbietet.

Die beiden Gesellschafter tätigen folgende Einlagen (€):

#### **Gesellschafter A**

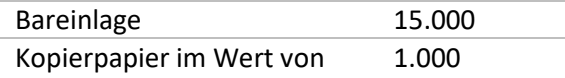

#### **Gesellschafter B**

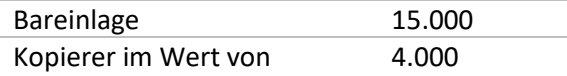

a) Geben Sie die jeweiligen Anteile der Gründer am Stammkapital der Copy GmbH an.

- b) Reicht das Stammkapital zur Gründung einer GmbH?
- c) Erstellen Sie die Eröffnungsbilanz der Unternehmung.

#### <span id="page-4-1"></span>Aufgabe 10

Aus dem Eröffnungsinventar der Huber AG ergeben sich folgende Positionen (in EUR):

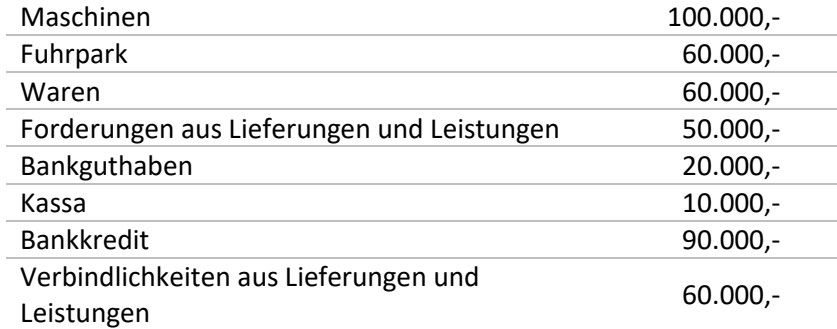

In der Periode 20xx sind folgende Geschäftsfälle beobachtbar (jeweils ohne USt):

- i) Die Huber AG kauft Waren auf Ziel um 100.000
- ii) Die Huber AG verkauft Waren auf Ziel um 80.000 (Einkaufswert lt. Eröffnungsbilanz 60.000)
- iii) Ein Kunde der Huber AG zahlt eine Forderung von 40.000
- iv) Die Huber AG überweist Löhne in Höhe von 36.000
- v) Die Huber AG bezahlt eine Lieferverbindlichkeit über 20.000 mittels Banküberweisung

Aufgabenstellung:

- a) Eröffnen Sie alle Bestandskonten und das Eigenkapitalkonto über das Eröffnungsbilanzkonto (EBK) durch Angabe der jeweiligen Buchungssätze.
- b) Verbuchen Sie die Geschäftsfälle der Periode 20xx (inkl. Wareneinsatz).
- c) Verbuchen Sie die Abschreibungen auf das Anlagevermögen (Maschinen €10.000,-; Fuhrpark: €20.000,-).
- d) Führen Sie alle notwendigen Um- und Nachbuchungen zur Erstellung der G&V und der Schlussbilanz (SBK) durch. Der Periodenerfolg aus der G&V ist gegen das Eigenkapitalkonto zu verbuchen.
- e) Stellen Sie die Schlussbilanz in T-Form dar.

<span id="page-5-0"></span>Betrachtet wird ein Computerhändler.

Wie lauten die **Buchungen** für den

- Zukauf von zwei Computern in Höhe von €3.000,-
- Verkauf von einem Computer um €1.600,-
- Wareneinsatz am Abschlussstichtag (31.12.)?

Führen Sie alle Um- und Nachbuchungen auf das G&V-Konto und das SBK durch.

Die Bezahlung der Computer erfolgt gegen Barzahlung (ohne USt).

#### <span id="page-5-1"></span>Aufgabe 12

Bei einem Computerhandelsunternehmen fallen folgende Geschäftsfälle an:

- i) Einzahlung von 1.500
- ii) Kauf eines Computers um 1.500
- iii) Verkauf des Computers um 1.600

Aufgabenstellung:

- a) Geben Sie die Buchungssätze für die Geschäftsfälle (i-iii) an.
- b) Führen Sie die Umbuchungen auf das G&V Konto durch.
- c) Führen Sie die Buchungen auf das SBK durch.
- d) Erstellen Sie zusätzlich die Konten (T-Form).

#### <span id="page-5-2"></span>Aufgabe 13

Verbuchen Sie für den September 2018 die nachfolgenden Geschäftsfälle (inkl. USt) auf den relevanten Konten. Führen Sie für den September 2018 auch alle Um- und Nachbuchungen auf dem Zahllastkonto durch und verbuchen Sie die Salden auf den Konten für Vorsteuer und Umsatzsteuer auf das Zahllastkonto. Welchen Gesamtbetrag muss die Unternehmung an das Finanzamt überweisen?

Geschäftsfälle (in EUR):

- a) Barverkauf von Waren 45.000,- + 20% USt (3.9.2018)
- b) Kauf von Waren auf Ziel 36.000,- + 20% USt (15.9.2018)

<span id="page-6-0"></span>Das Eröffnungsbilanzkonto (EBK) zum 01.01.2018 eines Computer-Handelsunternehmens schaut wie folgt aus:

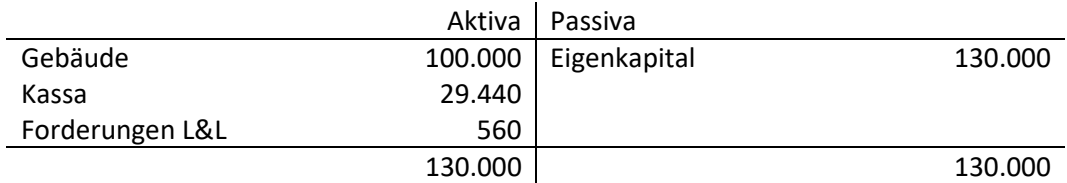

Nach dem 01.01.2018 fallen folgende Geschäftsfälle an:

- 1) Kauf von Waren auf Ziel in Höhe von 14.500,-
- 2) Rücksendung eines Teils dieser Waren an den Lieferanten im Gegenwert von 2.800,-
- 3) Zahlung der Miete für eine Geschäftslokal in bar: 480,-
- 4) Eröffnung eines Bankkontos und Bareinlage in Höhe von 2.200,-
- 5) Erlöse in Höhe von 4.000,- werden auf das Bankkonto überwiesen.
- 6) Zahlung einer privaten Haushaltsversicherung in Höhe von 150,- über das Geschäftskonto.
- 7) Ein Kunde tilgt eine offene Forderung in Höhe von 560,- bar.
- 8) Aufnahme eines Darlehens in Höhe von 80.000,- überwiesen auf das Bankkonto.
- 9) Den Wareneinsatz in Höhe von 3.000,- verbuchen.
- 10) (Direkte) Abschreibung in Höhe von 14.000,- auf das Gebäude.

Aufgabenstellung:

- a) Führen Sie die Eröffnungsbuchungen durch.
- b) Stellen Sie die Buchungssätze in T-Konten-Form dar.
- c) Führen Sie die Umbuchungen auf das Eigenkapital- und Schlussbilanzkonto durch.
- d) Erstellen Sie die Schlussbilanz.
- e) Führen Sie die Umbuchungen auf das G&V-Konto durch. Wie hoch ist der Gewinn/Verlust?

#### <span id="page-6-1"></span>Aufgabe 15

Ein Händler soll folgende Geschäftsfälle verbuchen (inkl. USt):

- Kauf von Waren um 1.250 +20% USt (=1.500 brutto)
- Verkauf von Waren um 1.450 +20% USt (=1.740 brutto)
- a) Verbuchen Sie die Geschäftsfälle.
- b) Führen Sie die Um- und Nachbuchungen auf das Zahllast Konto durch inkl. T-Form und Buchung der Bezahlung der Zahllast.
- c) Führen Sie die Um- und Nachbuchungen auf das G&V-Konto und EK durch inkl. T-Form.

#### <span id="page-6-2"></span>Aufgabe 16

Die Blue-Bull AG bestellt am 1.10. von der Maier KG zwei Büroschränke um je 2.600,- + 20% USt. Die Lieferung erfolgt am 20.10., die Rechnung wird am 4.11. gelegt.

Wie sieht die Verbuchung dieses Verkaufs bei der Maier KG aus? Wann wird die Umsatzsteuer fällig?

<span id="page-7-0"></span>Eine Unternehmung notiert im Dezember folgende laufende Buchungen bzw. Um- und Nachbuchungen:

*Laufende Buchungen:*

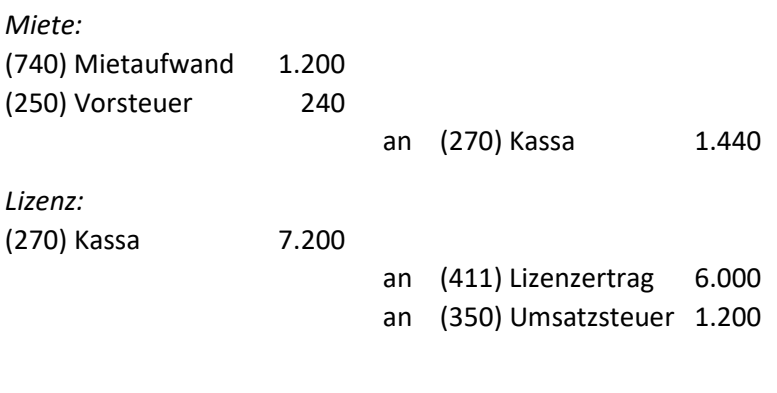

*Um- und Nachbuchungen:*

*Miete: Ein Monat Aufwand für das alte Geschäftsjahr* (290) ARA an (740) Mietaufwand 600

*Lizenz: Ein Monat Ertrag für das alte Geschäftsjahr (6.000/12 = 500)* (411) Lizenzertrag an (390) PRA 5.500

- a) Erstellen Sie die Saldenliste.
- b) Führen Sie die Umbuchungen auf das Zahllastkonto durch.
- c) Erstellen Sie die Bilanz.

#### <span id="page-7-1"></span>Aufgabe 18

Die Maier KG wurde 2017 geklagt (Schadensersatzprozess) und hat 2017 folgende RSt gebildet (Betrachtung ohne USt):

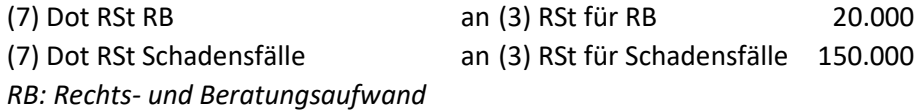

Im Jahr 2017 kommt es zum Vergleich, wobei die Maier KG am 05.07.2018 folgendes zu zahlen hat:

- Rechtsanwalt: 25.000
- Prozessgegner: 120.000

Welche Verbuchungen hat die Maier KG hier am 05.07.2018 vorzunehmen?

<span id="page-8-0"></span>Betrachten Sie das Computerhandelsunternehmen. Die Eröffnungsbilanz sieht wie folgt aus:

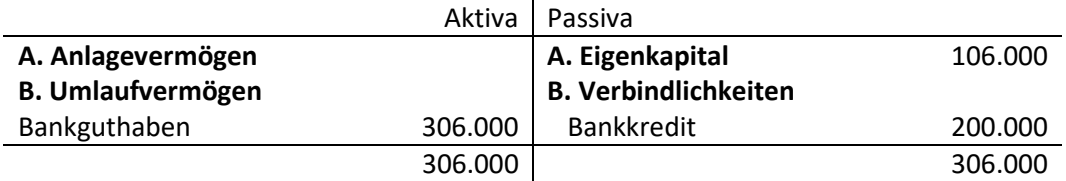

Zur Realisierung der Computerproduktion wird nun ein Gebäude (inkl. Grundstück) zum Kaufpreis von €220.000 (davon beträgt der Grundstückswert €70.000) am 01.04. gekauft. Die Zahlung erfolgt mittels Banküberweisung. Das Gebäude hat eine Nutzungsdauer (ND) von 20 Jahren.

Die Maschinen kosten €50.000 + 20% USt und haben eine ND von 5 Jahren.

Die laufende Wertminderung wird durch eine **lineare Abschreibung** im Unternehmen berücksichtigt. Dabei wird die Abschreibung beim **Gebäude direkt** und bei den **Maschinen indirekt** erfasst.

- a) Was sind die Anschaffungskosten für das bebaute Grundstück?
- b) Was sind die Anschaffungskosten der Maschine?
- c) Wie lauten die Buchungssätze für die AK und die Abschreibung für Gebäude und Maschinen?
- d) Erstellen Sie die Saldenliste und die Bilanz

### <span id="page-8-1"></span>Aufgabe 20

Betrachten Sie folgenden Sachverhalt:

- Die IFRS AG (Muttergesellschaft) ist an Tochtergesellschaft zu 100% beteiligt.
- Die Einzelabschlüsse zeigen folgendes Bild:

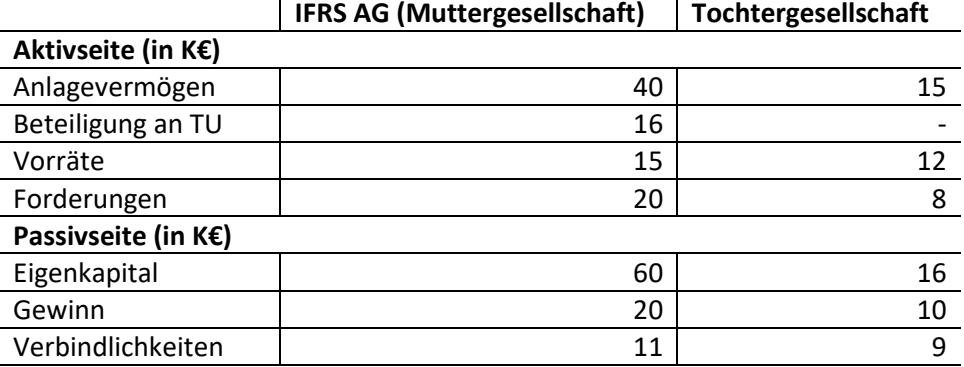

- Weiters ist folgendes bekannt:
	- o Die Tochtergesellschaft liefert ihre Produkte ausschließlich an die IFRS AG. Deshalb bestehen alle Forderungen der Tochtergesellschaft gegenüber der Muttergesellschaft.
	- o Im Eigenkapital der Tochtergesellschaft wird ein Gewinn gezeigt, der zu 60% aus den Umsätzen mit der Muttergesellschaft stammt. Die Produkte sind Teile der Vorräte der IFRS AG.

Welche Schritte sind notwendig, um einen konsolidierten Konzernabschluss zu erstellen?

<span id="page-9-0"></span>Folgender Sachverhalt liegt vor:

- Die IFRS AG hat zum 31.12.2017 eine Bilanz und Gesamtergebnisrechnung erstellt.
- Die Darstellung des Cashflows aus der betrieblichen Tätigkeit soll nach der indirekten Methode erfolgen.
- Folgende Zusatzinformationen sind gegeben:
	- o Die Abschreibungen auf das Sachanlagevermögen belaufen sich auf 200,-.
	- o Das Finanzanlagevermögen erhöhte sich aufgrund des Zukaufs von Wandelschuldverschreibungen mit einer Laufzeit von 10 Jahren um 200,-.

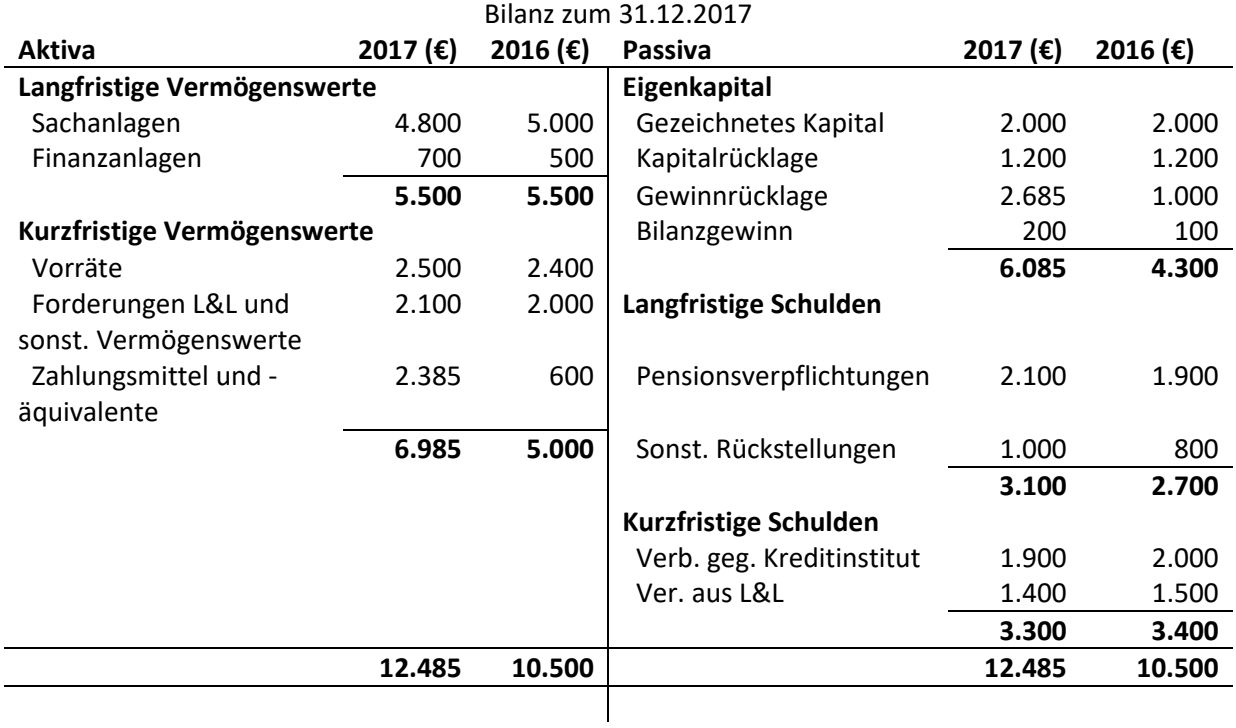

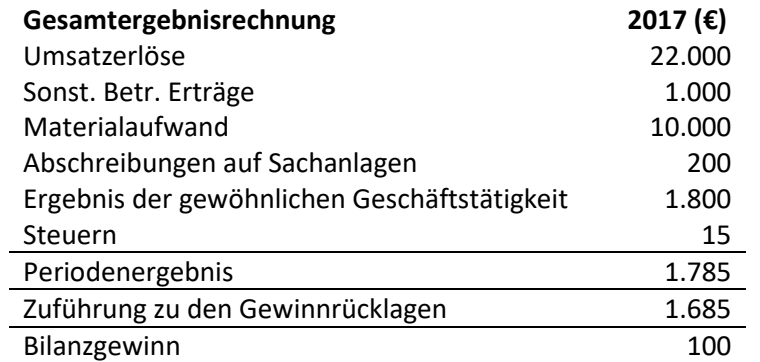

Erstellen Sie die Kapitalflussrechnung für das Jahr 2017 nach der indirekten Methode!

#### <span id="page-10-0"></span>Beispiel A

Die **Autozulieferer AG** hat in ihrer vorläufigen IFRS Bilanz zum 31.12.2018 eine Maschine zur Reifenerzeugung mit einem Buchwert von €250.000,- und einer Restnutzungsdauer von 5 Jahren.

Die Unternehmung verwendet für die Maschine die lineare Abschreibungsmethode.

Aufgrund der Insolvenz eines Großkunden wurde die Maschine 2018 nur mehr teilweise genutzt. Die Unternehmensleitung geht aufgrund der geringeren Nachfrage davon aus, dass die Nutzung in den Folgejahren ebenfalls nur eingeschränkt sein wird. Per 31.12.2018 könnte die Maschine zu netto €228.000,- abzüglich Veräußerungskosten von €5.000,- verkauft werden. Die Unternehmungsleitung schätzt, dass der Maschine über die verbleibende Restnutzungsdauer diskontierte Cashflows von €218.000,- zugerechnet werden können.

Muss die Autozulieferer AG in diesem Fall eine außerplanmäßige Abschreibung auf die Maschine vornehmen?

#### Beispiel B

Durch bessere konjunkturelle Aussichten und eine stark verbesserte Auftragslage kann die Autozulieferer AG für 2021 eine wesentlich bessere Auslastung der Maschine zur Reifenerzeugung beobachten. Die Unternehmensleitung erwartet, dass dies auch in den Folgejahren so bleiben wird. Durch diese besseren Einsatzmöglichkeiten beträgt der Marktwert der Maschine per 31.12.2021 170.000€.

Zu welchem Wert ist die Maschine zum 31.12.2021 in der IFRS Bilanz nach dem Anschaffungskostenmodell auszuweisen?

## <span id="page-10-1"></span>Aufgabe 23

Die Autozulieferer AG kauf im Jänner 2018 ein Gebäude mit einer Nutzungsdauer von 25 Jahren um €2.000.000. Der **fair value** des Gebäudes beträgt zum 31.12. 2018 €2.400.000 und zum 31.12. 2019 €1.800.000.

Welche Bewertungen und Verbuchungen ergeben sich bei Anwendung der Neubewertungsmethode per 31.12.2018 und per 31.12.2019?

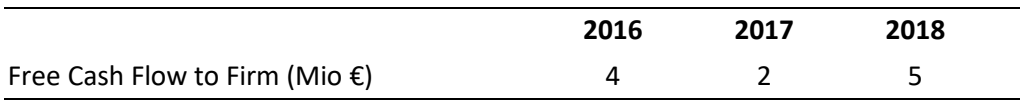

<span id="page-11-0"></span>Aus dem Business-Plan einer Unternehmung sind folgende Daten verfügbar:

#### **Zusatzinformationen**

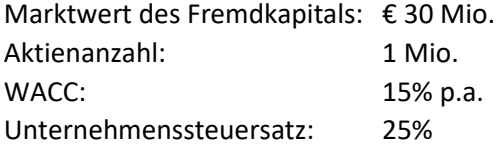

Die Unternehmung erwartet für alle Jahre nach 2018 eine Zunahme im Free Cash Flow to Firm von 10% p.a.

- a) Berechnen Sie den Continuing Value (CV) für Ende 2018.
- b) Wie groß ist der Unternehmenswert (firm value) für Ende 2015?
- c) Welchen Wert sollte Ende 2015 eine Aktie aufgrund der Unternehmensbewertung besitzen?

#### <span id="page-11-1"></span>Aufgabe 25

Für ein nicht börsennotiertes Unternehmen sind die **Eigenkapitalkosten nach dem CAPM** zu berechnen. Der Körperschaftssteuersatz beträgt 25% und die Unternehmung besitzt einen Verschuldungsgrad (D/V) von 40%. Der risikolose Zinssatz beträgt 0.7% p.a. Folgende Informationen stehen des Weiteren zur Verfügung:

Renditeerwartungswert des Marktportefeuilles: 12% p.a.

Betawerte von vier Vergleichsunternehmen (aus einer Peer Group, Gewichtung jeweils 25%):

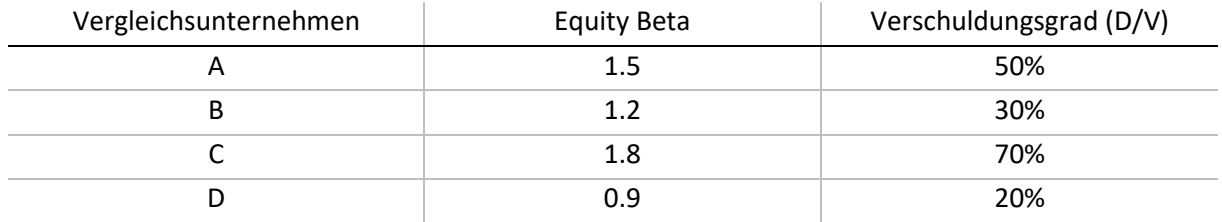

Lösungshinweis:  $\beta_{\rm E} = \beta_{\rm U} \cdot | 1 + (1-t_{\rm c}) \cdot \frac{E}{E}$ J  $\left(1+\left(1-t_{c}\right).\frac{D}{\Gamma}\right)$ J  $\beta_{\rm E} = \beta_{\rm U} \cdot (1 + (1 - t_{\rm c}))$  $E = \beta_U \cdot \left(1 + (1 - t_c) \cdot \frac{D}{E}\right)$ 

<span id="page-12-0"></span>Gegeben sind folgende Unternehmensdaten (Planung) für das kommende Geschäftsjahr (in Mio €):

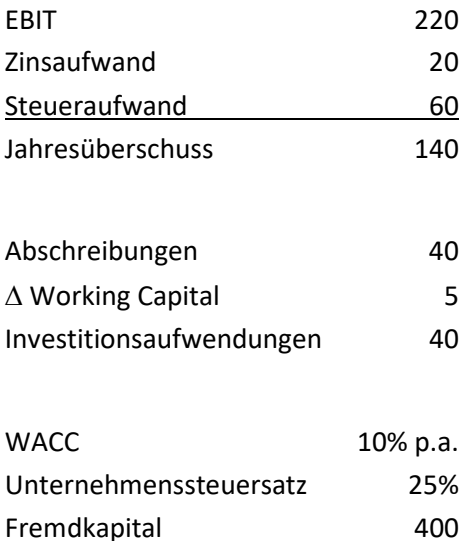

Es ist auch in den nachfolgenden Geschäftsjahren mit genau diesen Zahlen zu rechnen. Die Unternehmung wächst damit nicht.

- a) Wie lautet der Free Cash Flow nach der Entity Methode für den Beginn des kommenden Geschäftsjahres?
- b) Welchen Unternehmenswert (firm value) besitzt die Unternehmung (nach der Entity Methode) am Beginn des kommenden Geschäftsjahres?
- c) Wie hoch ist der Wert des Eigenkapitals (nach der Entity Methode) am Beginn des kommenden Geschäftsjahres?
- d) Die Unternehmung hat 100Mio Aktien ausstehend: Welchen Wert besitzt eine Aktie (nach der Entity Methode) am Beginn des kommenden Geschäftsjahres?

## <span id="page-12-1"></span>Aufgabe 27

#### *Unternehmensbewertung*

Für die kommende Periode haben Sie folgende Informationen gegeben:

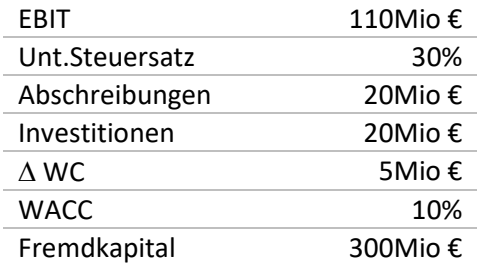

- a) Für ρ = 0%: Berechnung von E.
- b) Für  $p = 2\%$ : Berechnung von E.
- c) Bestimmen Sie die implizite Wachstumsrate ρ für 10 Mio. Aktien zu einem Kurs von 90 €.